## CSE 143

## Queues, Event Lists, and **Simulations**

Chapter 7

 $7/24/00$   $p_{-1}$ 

 $7/24/00$   $P-2$ A Classification of ADTs Collections Ordered Collections Unordered Collections Vector List  $\bigcirc$ Queue **Stack** Struct Set Direct Sequential Bag Heterogeneous Homogeneous Table

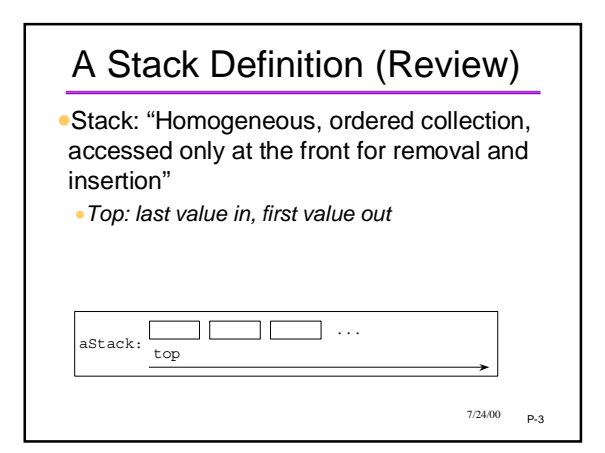

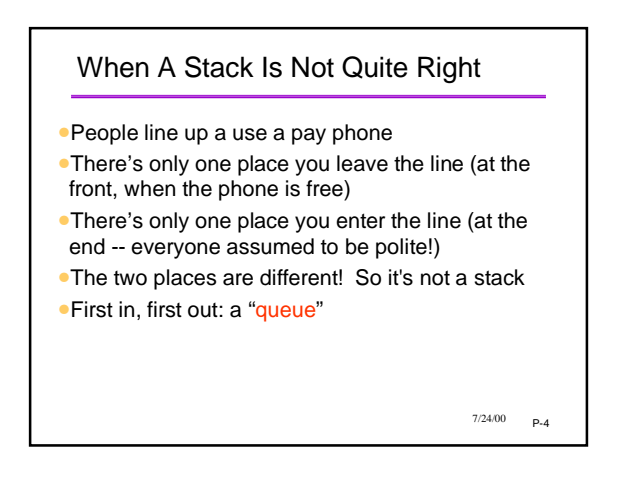

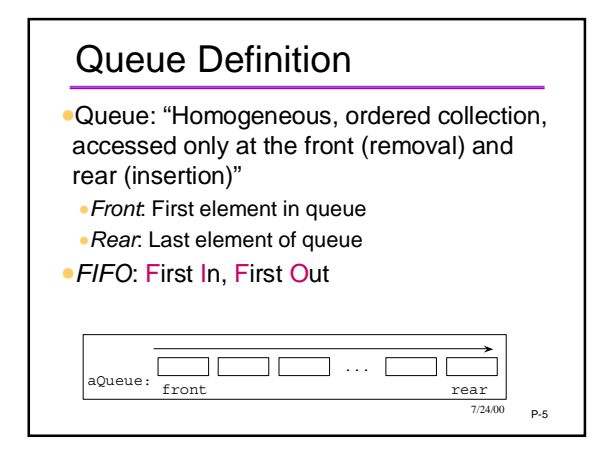

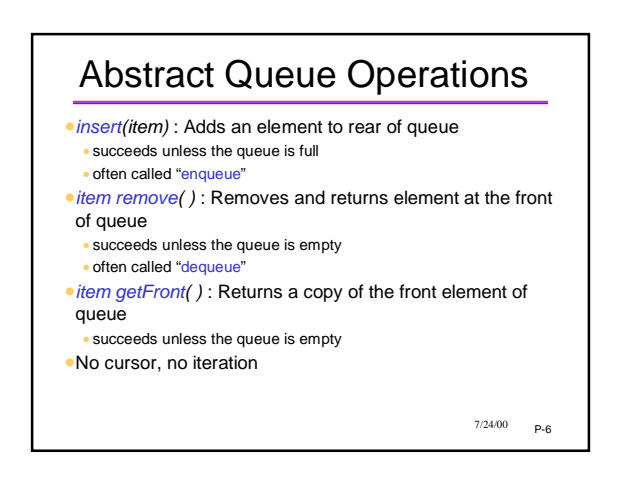

## Queue Example

•Draw a picture and show the changes to the queue in the following example: **Queue q; int v1, v2;**

```
q.insert(4);
q.insert(7);
q.insert(5);
v1 = q.remove();
v2 = q.getFront();
q.insert(9);
```
**q.insert(2);**

P-7 7/24/00

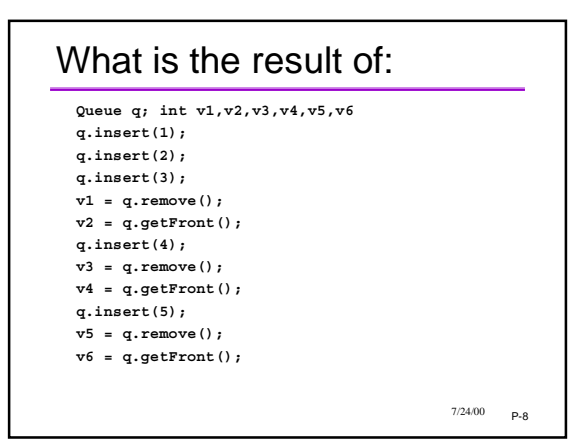

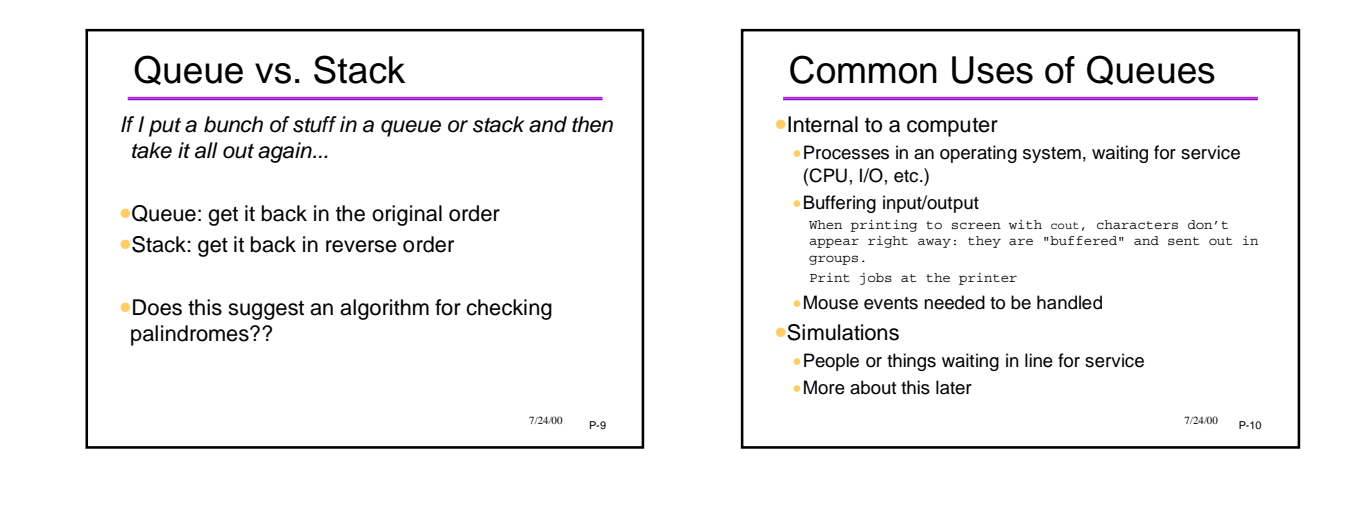

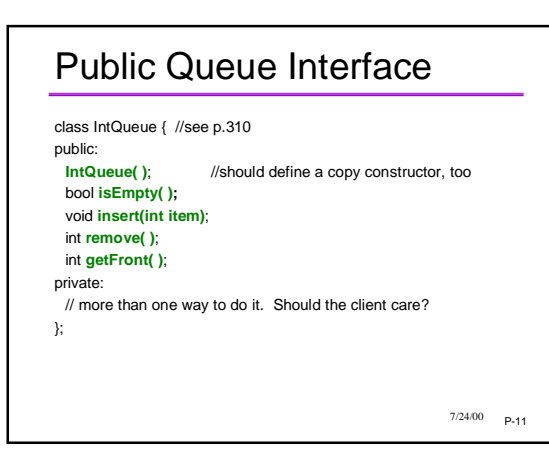

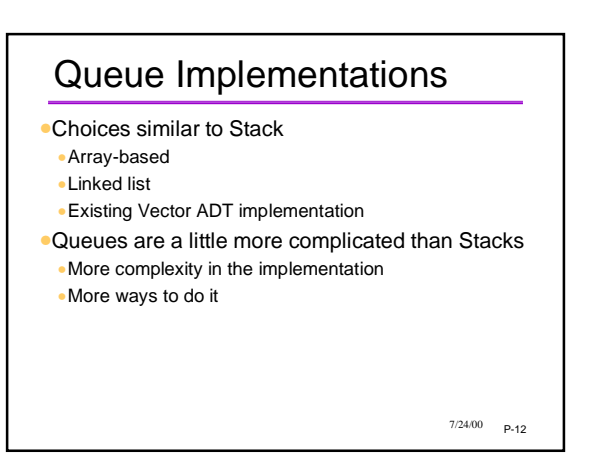

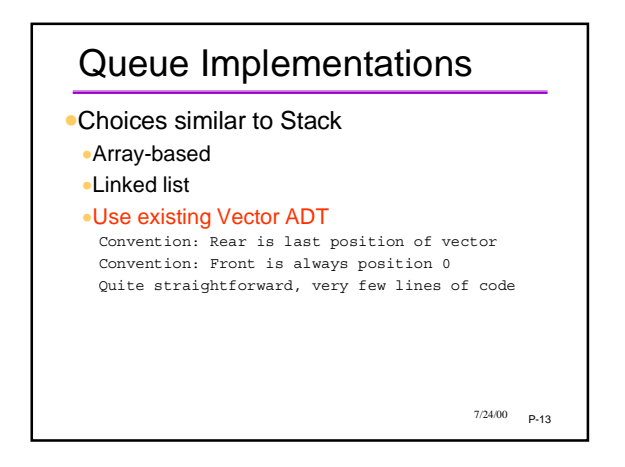

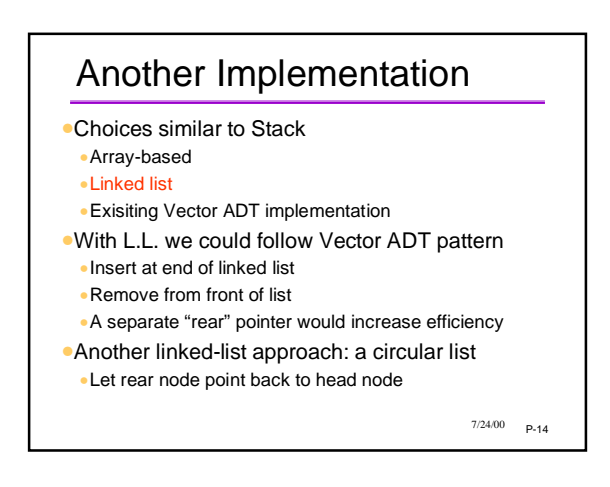

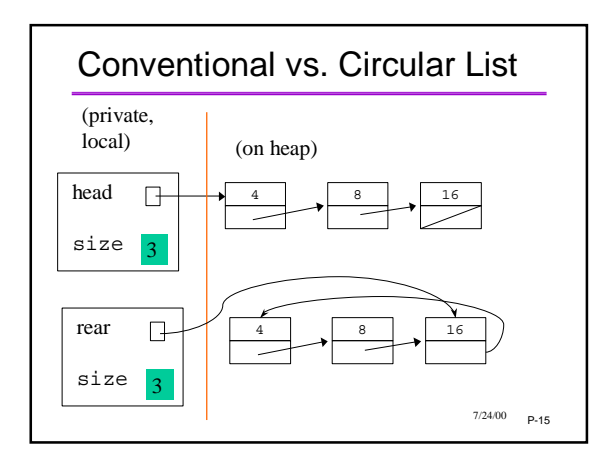

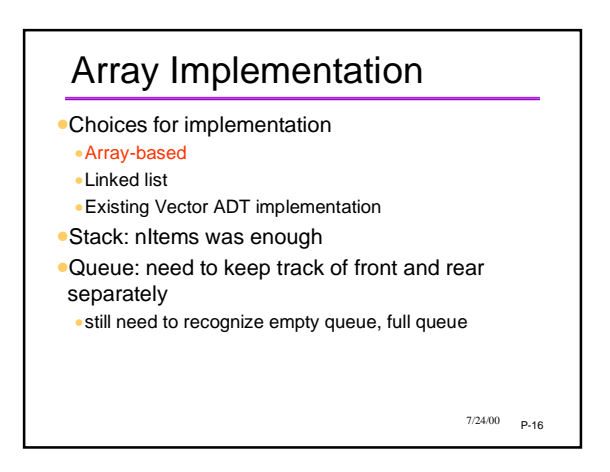

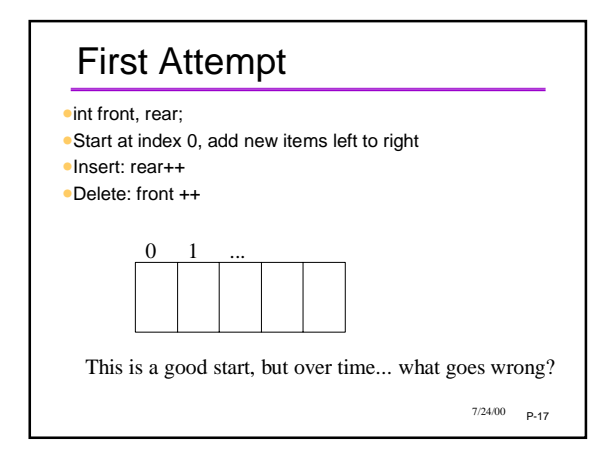

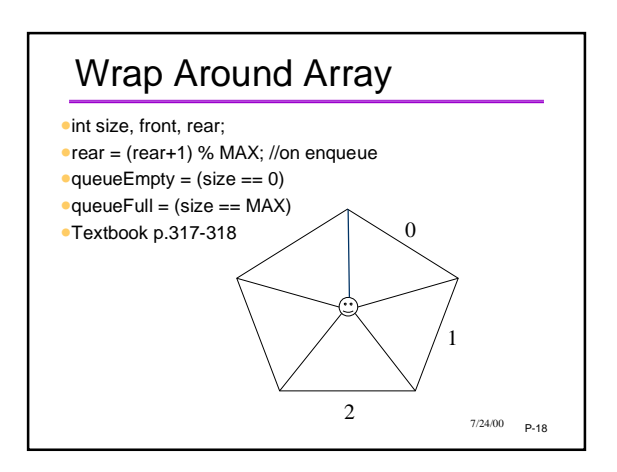

#### Computers and Simulation

- •Computer programs are often used to "simulate" some aspect of the real world
- •Movement of people and things
- •Economic trends
- •Weather forecasting
- •Physical, chemical, industrial processes
- •Why?
- •Cheaper, safer, more humane
- •But how accurate?

 $7/24/00$   $p-19$ 

### Simulation of a Bank

- •People arrive and get in line for a teller
- •When a teller is free, person at the head of the line gets served
- •Sounds like a queue is the right data model
- •A bank might have different kinds of "tellers"
- (commercial tellers, loan officers, etc)
- •different queues for each one
- •See textbook pp.324-334

 $7/24/00$   $P-20$ 

## Queues and Simulations

- •Queues are often useful in simulations
- •because queues occur in the real world
- •Common considerations •Time between arrival
- •Service time
- •Number of servers
- •Often want to investigate/predict
- •Time spend waiting in queue
- •Effect of more/fewer servers
- •Effect of different arrival rates

 $7/24/00$   $P-21$ 

#### Simulation vs Calculation

- •Business question: *should the bank hire an additional teller?*
- •Take a simplified situation:
	- •People arrive on average one per minute •Each person spends on average one minute with the
	- teller
	- •Might be based on historical statistics
- •By simple calculation: each person waits on average one minute
- *Would simulation give a different picture?*

 $7/24/00$   $p-22$ 

## Airport 2000

- •Planes approach the airport
- •Wait for a controller
- •Are assigned one of three runways
- •Land and clear the runway
- •What happens with:
- •more/fewer/differently scheduled planes?
- •more/fewer controllers?
- •another runway?
- •etc.
- •What would computer model look like?

 $7/24/00$   $P-23$ 

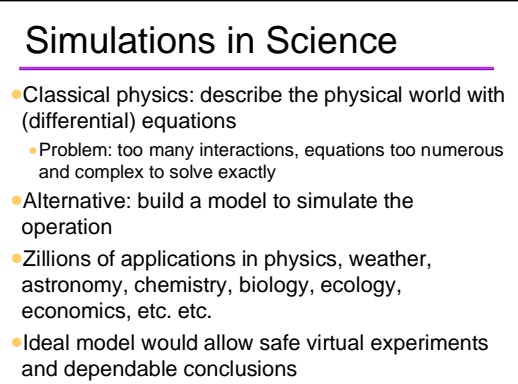

P-24 7/24/00

### Time-Based vs. Event Based

•Time-based simulation

•Look and see what happens at every "tick" of the clock

- •Might "throw dice" to determine what happens •Random number or probability distribution
- •Size of time step?
- •A day, a millesecond, etc. depending on application •Simulating the Big Bang vs formation of Grand Canyon •Are smaller steps better than larger steps?

 $7/24/00$   $p-25$ 

### Time-Based vs. Event Based

#### •Event-based simulation

- •Schedule future events and process each event as its time arrives
- •Bank simulation events
- •"Customer arrives" could be one event (external)
- •"Customer starts getting service" (internal)
- •"Customer finishes transaction"
- •"Teller goes to lunch"...
- •Event list holds the events waiting to happen •Each one is processed in chronological order
- •External events might come from a file, user input, etc.
- •Internal events are generated by other events

 $7/24/00$   $D-26$ 

# Grand Canyon Simulation

•Model: erosion due to amount and angle of water flow, type of material in top layer, etc.

- •Events
- •rain shower every 1-20 days (depending on season)
- •flood event after 4 days of rain
- •earthquake every 40 years (followed by aftershock events), etc.
- •Initial event list:

 $7/24/00$   $D-27$ 

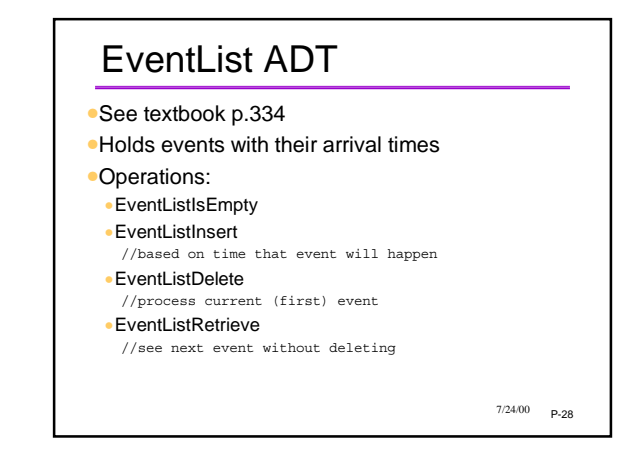

#### Summary •Stack •List with LIFO structure •Access via push(item), pop(), and top() •Queue •List with FIFO structure •Access via insert(item), delete(), and getFront() •Simulation •Computer model of a dynamic real-world situation •EventList

 $7/24/00$   $p-29$ 

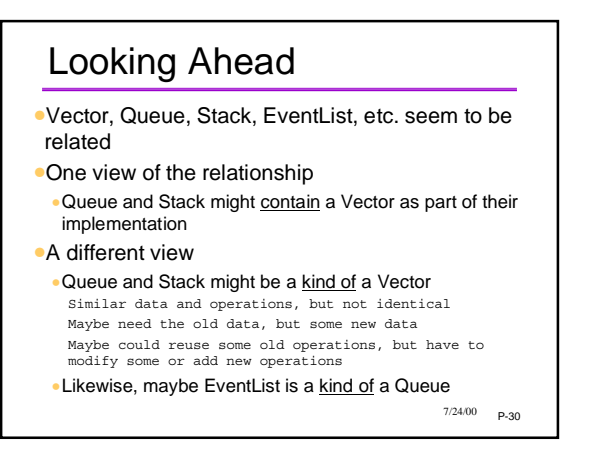

### Where Are We In The Course?

- •Final programming projects coming up •Due in stages; final part open-ended
- •Lots of other course content yet to come •Algorithm efficiency
	- •Sorting and searching
- •Trees and other data structures
- •Much of this content will not be covered in any programming assignment
- •Will be on quizzes, exams, etc.

 $7/24/00$   $P-31$